<<Photoshop CS3

 $\prec$ -Photoshop CS3

- 13 ISBN 9787121102295
- 10 ISBN 7121102293

出版时间:2010-2

页数:269

PDF

更多资源请访问:http://www.tushu007.com

# $\leq$ -Photoshop CS3

### .Photoshop CS3

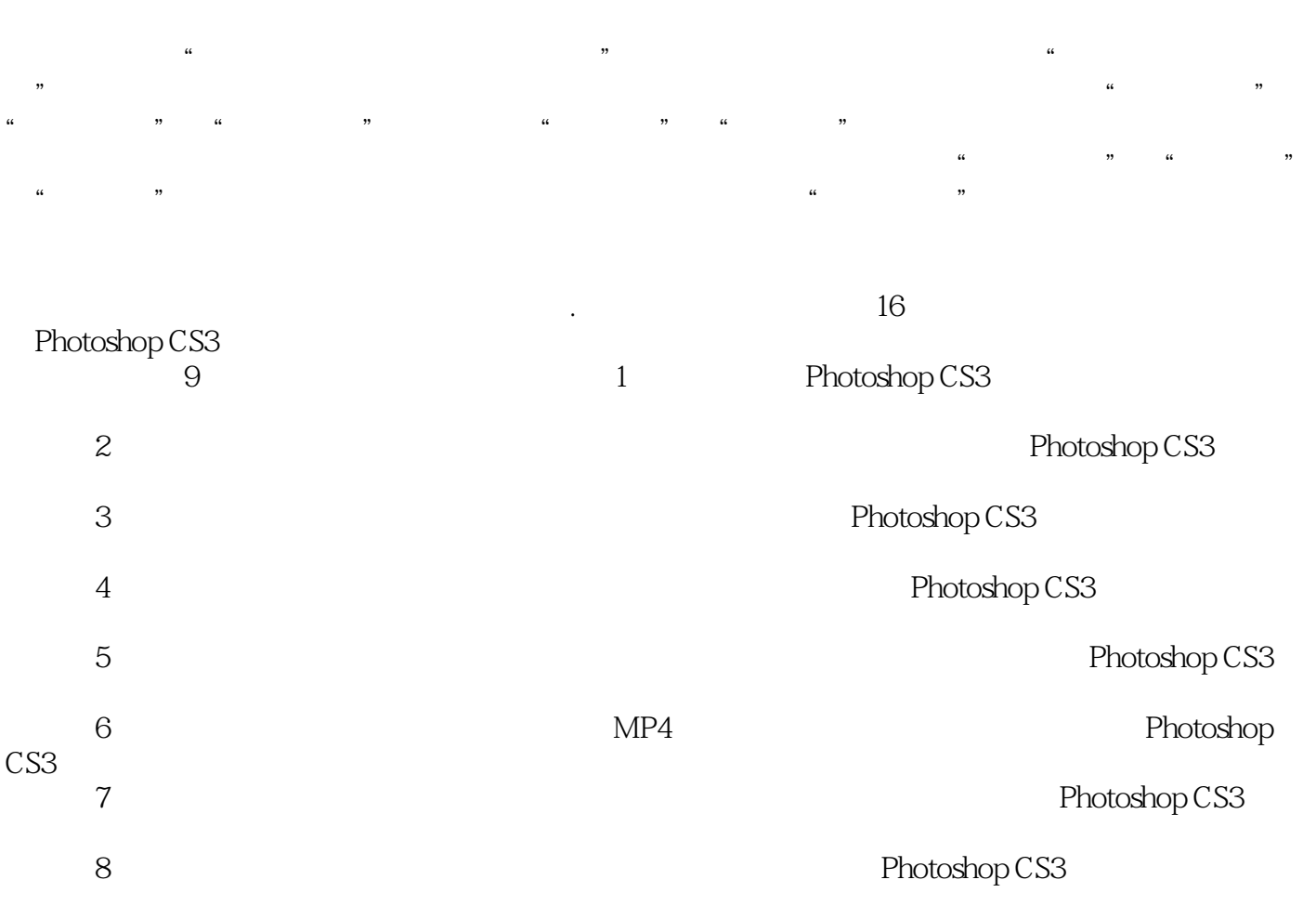

 $\leq$ -Photoshop CS3

Photoshop

CS3

 $\text{CS}3$ 

本书以任务引领教学内容,通过精彩、丰富的任务案例介绍了 Photoshop

, tushu007.com

Photoshop

# $\leq$  -Photoshop CS3

1 Photoshop CS3 Photoshop CS Photoshop CS3 Photoshop CS3 Photoshop CS3

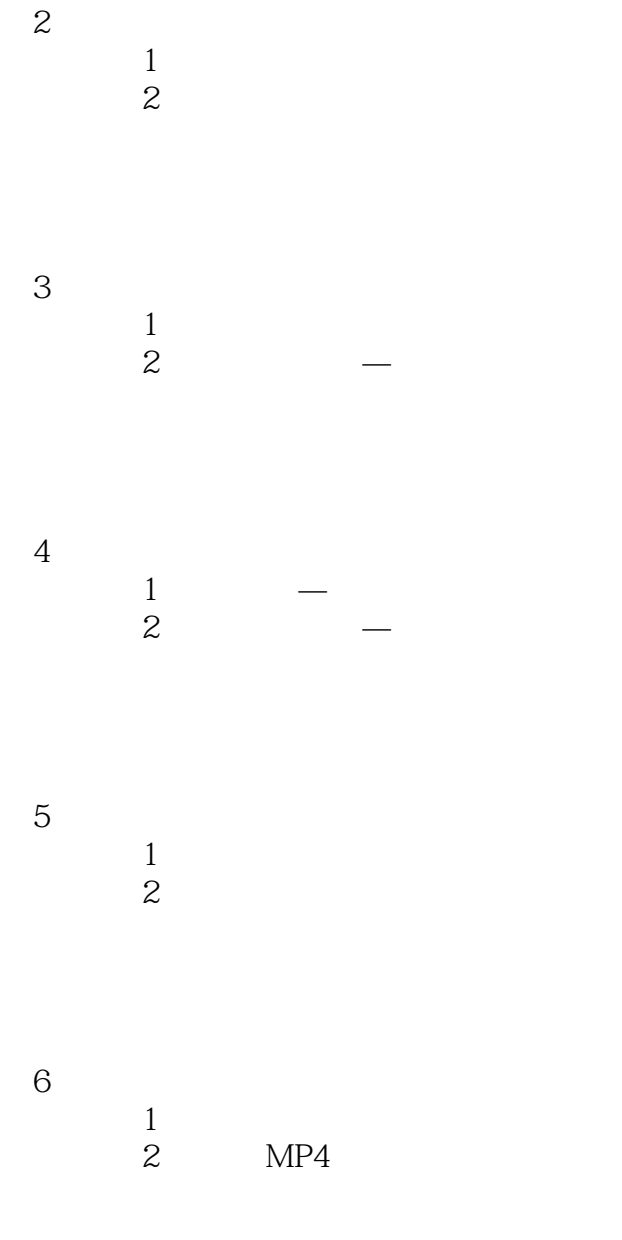

 $\begin{array}{c} 7 \\ 1 \end{array}$ 

 $1$ 

# $\leq$  -Photoshop CS3

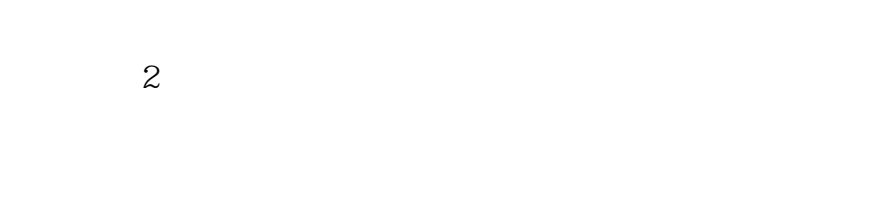

## $8<sub>5</sub>$

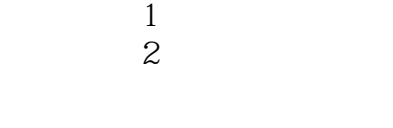

第9章 动作、脚本与滤镜  $1$  $\mathbf{z}$ 

, tushu007.com <<Photoshop CS3 Photoshop CS3 Adobe Macintosh Windows Photoshop 1.Photoshop  $20$ 

 $80$ 

 $\blacksquare$  $\blacksquare$  Photoshop

# $\leq$  -Photoshop CS3

本站所提供下载的PDF图书仅提供预览和简介,请支持正版图书。

更多资源请访问:http://www.tushu007.com